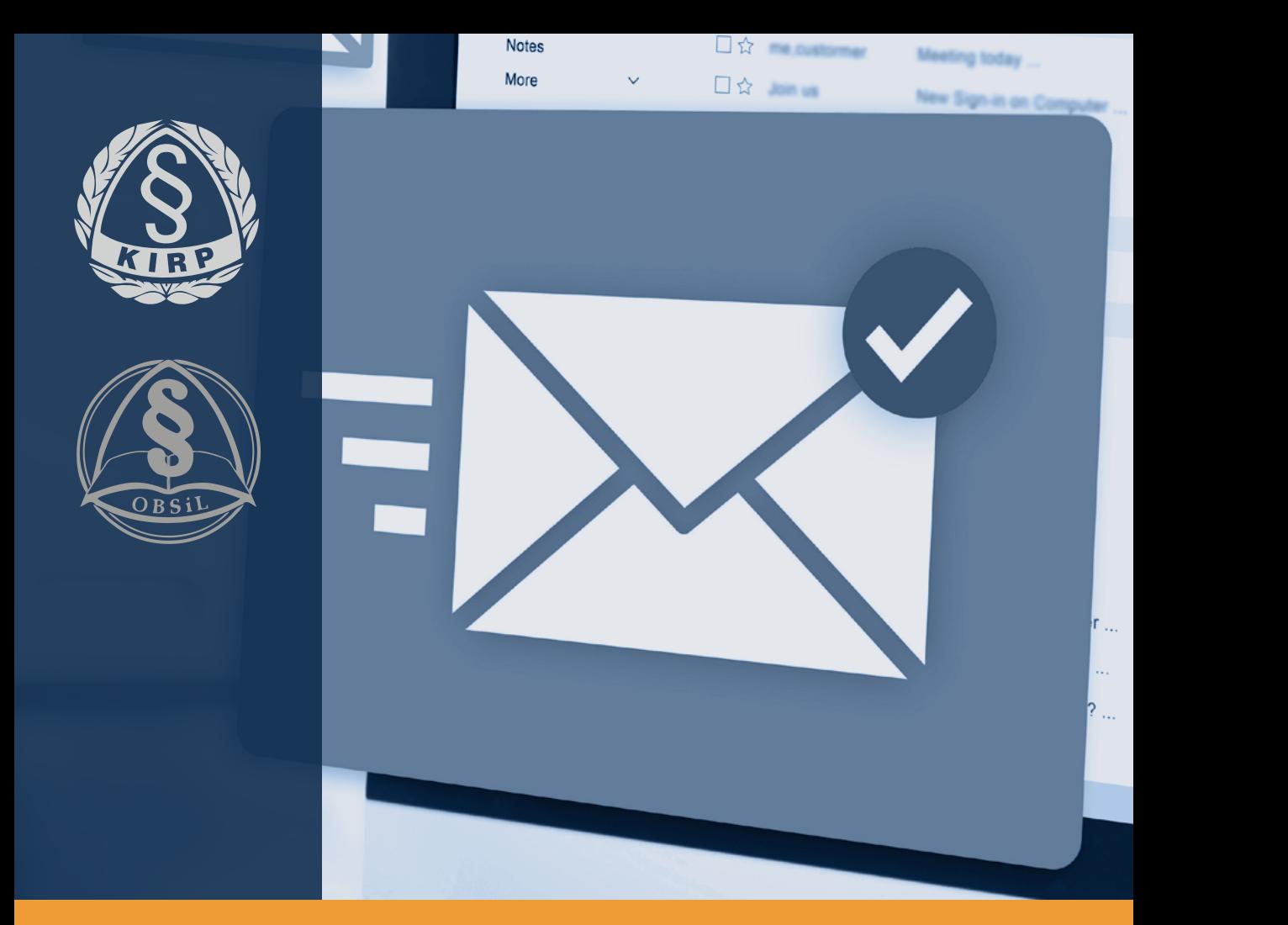

# **DORĘCZENIA ELEKTRONICZNE DLA RADCÓW PRAWNYCH** OŚRODEK BADAŃ, STUDIÓW I LEGISLACJI OKELZENIA

Opracowanie przygotowane w ramach Ośrodka Badań, Studiów i Legislacji KRRP

Warszawa, grudzień 2023

# **SPIS TREŚCI**

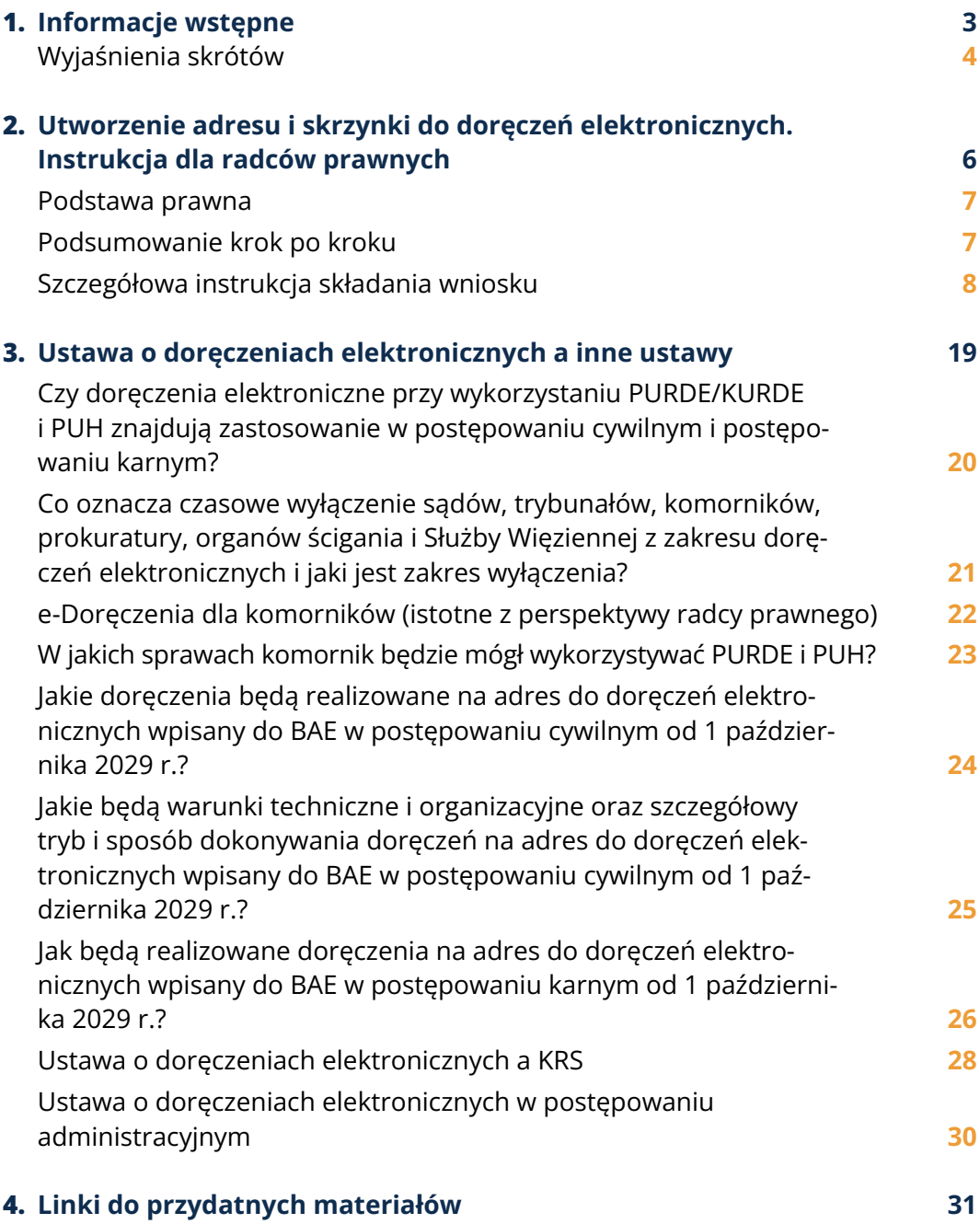

<span id="page-2-0"></span>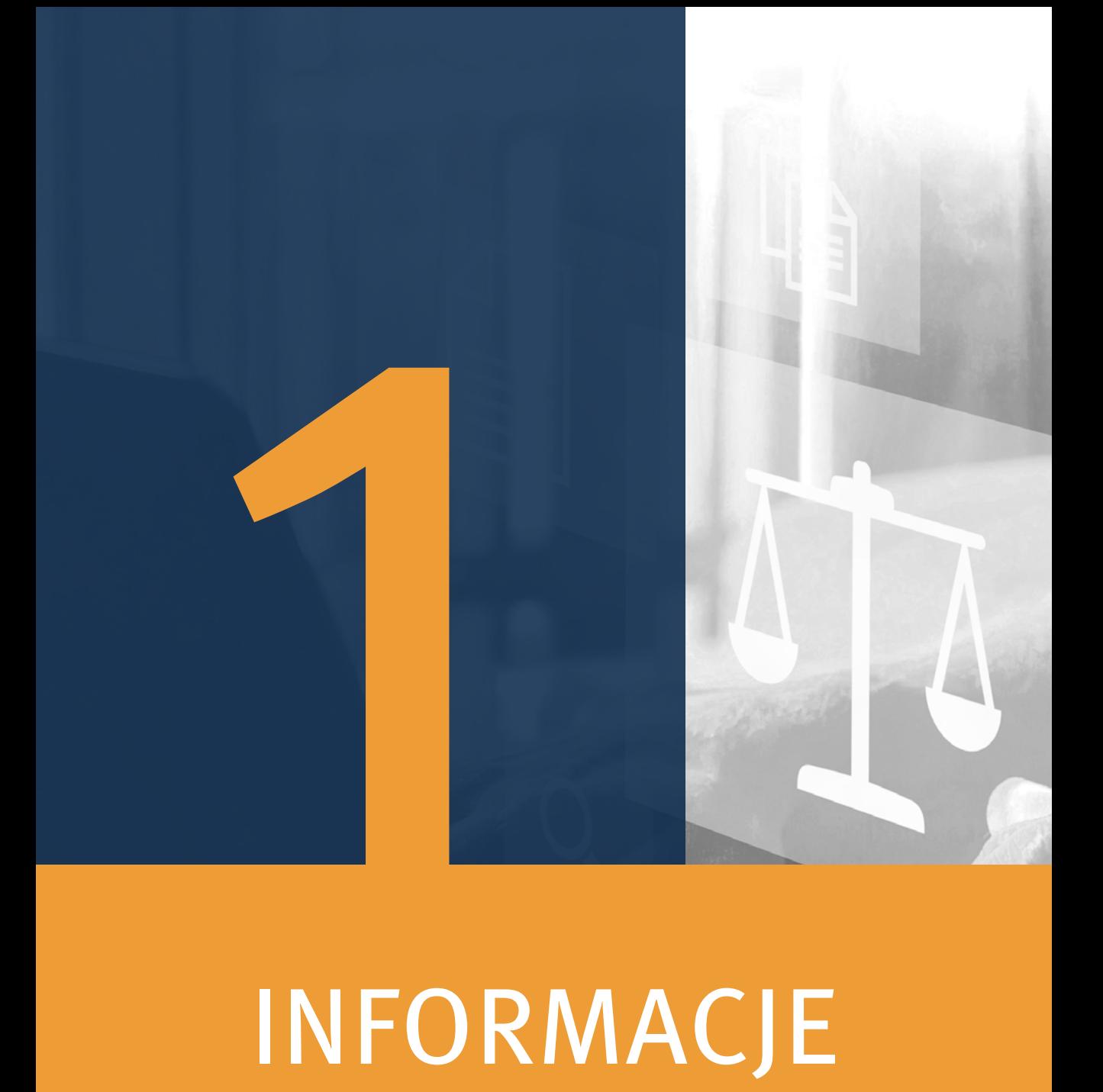

# WSTĘPNE

# **WYJAŚNIENIA SKRÓTÓW**

#### <span id="page-3-0"></span>**ADE –** Adres do Doręczeń Elektronicznych

To adres nadawany użytkownikowi e-Doręczeń. To nie jest adres e-mail! Właściwości adresu do e-Doręczeń:

- ▸ jest indywidualny przypisany do danego użytkownika;
- ▸ umożliwia jednoznaczną identyfikację nadawcy i adresata;
- ▸ nie może zmienić właściciela.

Każdy adres do e-Doręczeń jest wpisany do Bazy Adresów Elektronicznych.

#### **BAE –** Baza Adresów Elektronicznych

To rejestr publiczny, w którym zapisywane są wszystkie adresy do e-Doręczeń. Adresy zamieszczone w bazie są wiarygodne, ponieważ podczas wnioskowania o adres do e-Doręczeń weryfikowana jest tożsamość właściciela adresu.

#### **PURDE –** Publiczna Usługa Rejestrowanego Doręczenia Elektronicznego

To usługa zaufania polegająca na wysyłaniu wiadomości między dwiema stronami, czyli nadawcą i odbiorcą, poprzez system teleinformatyczny zaufanej strony trzeciej – Operatora Wyznaczonego, służąca do komunikacji z podmiotami publicznymi.

#### **KURDE –** Kwalifikowana Usługa Rejestrowanego Doręczenia Elektronicznego

To usługa rejestrowanego doręczenia elektronicznego, która zgodnie z art. 44 rozporządzenia eIDAS<sup>1</sup> spełnia następujące wymogi:

- ▸ jest świadczona przez co najmniej jednego kwalifikowanego dostawcę usług zaufania;
- ▸ z dużą dozą pewności zapewnia identyfikację nadawcy;
- ▸ zapewnia identyfikację adresata przed dostarczeniem danych;

**<sup>1</sup>** Rozporządzenie Parlamentu Europejskiego i Rady (UE) nr 910/2014 z dnia 23 lipca 2014 r. w sprawie identyfikacji elektronicznej i usług zaufania w odniesieniu do transakcji elektronicznych na rynku wewnętrznym oraz uchylające dyrektywę 1999/93/WE.

- ▸ wysłanie i otrzymanie danych jest zabezpieczone zaawansowanym podpisem elektronicznym lub zaawansowaną pieczęcią elektroniczną kwalifikowanego dostawcy usług zaufania w taki sposób, by wykluczyć możliwość niewykrywalnej zmiany danych;
- ▸ każda zmiana danych niezbędna do celów wysłania lub otrzymania danych jest wyraźnie wskazana nadawcy i adresatowi danych;
- ▸ data i czas wysłania, otrzymania i wszelkiej zmiany danych są wskazane za pomocą kwalifikowanego elektronicznego znacznika czasu.

#### **PUH –** Publiczna Usługa Hybrydowa

To usługa, która służy do realizacji doręczeń przesyłek mających po stronie nadawcy (podmiotu publicznego) postać elektroniczną, a po stronie adresata (odbiorcy niemogącego z różnych przyczyn przesyłki elektronicznej odebrać) postać papierową.

Usługa hybrydowa, czyli elektroniczno-papierowa (łączona), daje takie samo bezpieczeństwo jak elektroniczna:

- ▸ zapewnia tajemnicę korespondencji jest ona drukowana i kopertowana automatycznie;
- ▸ potwierdza tożsamość nadawcy;
- ▸ daje wiarygodną informację o tym, jak doręczono wiadomość.

Konwersja z postaci elektronicznej na papierową odbywa się automatycznie, a sama przesyłka doręczana jest pod wskazany adres do doręczeń zwykłych, papierowych listów poleconych. Nadawcą PUH może być wyłącznie podmiot publiczny.

<span id="page-5-0"></span>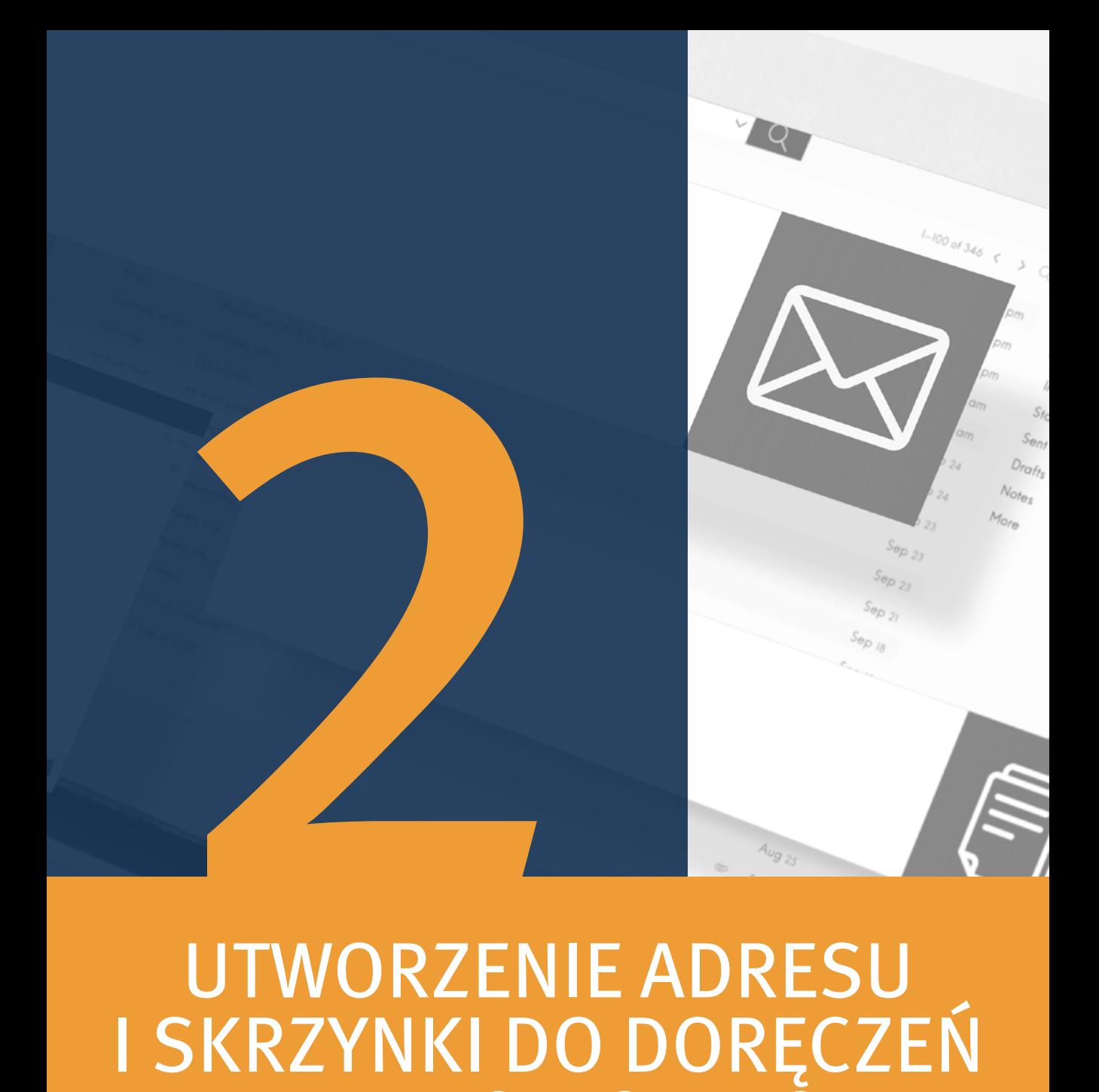

UTWORZENIE ADRESU **ELEKTRONICZNYCH** INSTRUKCJA DLA RADCÓW PRAWNYCH

#### <span id="page-6-0"></span>Podstawa prawna

Podstawę prawną dla funkcjonowania usługi rejestracji adresu dla prawniczych zawodów zaufania publicznego stanowi ustawa z dnia 18 listopada 2020 r. o doręczeniach elektronicznych (tj. Dz.U. z 2020 r. poz. 2320 z późn. zm.).

# **PODSUMOWANIE KROK PO KROKU**

**KROK 1:** Co sprawdzić przed złożeniem wniosku o adres do e-Doręczeń?

Wnioskowanie o utworzenie adresu i skrzynki do e-Doręczeń wymaga posiadania:

**1.** potwierdzonego konta Profilu Zaufanego. Instrukcję do założenia Profilu Zaufanego znajdziesz pod poniższym linkiem:

*H* Przydatny link: <https://pz.gov.pl>

**2.** założonego konta w systemie [ePUAP.](https://serwis.epuap.gov.pl) Instrukcję do założenia konta na [ePUAP](https://serwis.epuap.gov.pl)  znajdziesz pod poniższym linkiem:

**Example 20 Przydatny link:** <https://epuap.gov.pl>

#### **KROK 2:** Złożenie wniosku

**1.** Wypełnij formularz elektroniczny. Znajdziesz go pod poniższym linkiem:

*<b>D* Przydatny link: <https://edoreczenia.gov.pl>

- **2.** Podpisz wniosek.
- **3.** Odbierz potwierdzenie pod adresem e-mail, który podasz we wniosku.

#### **KROK 3:** Aktywacja skrzynki

**1.** Zaloguj się do serwisu [mObywatel.gov.pl.](http://mObywatel.gov.pl)

*<b>D* Przydatny link: <https://mObywatel.gov.pl>

- **2.** Otwórz zakładkę Twoje skrzynki.
- **3.** Kliknij przycisk Aktywuj skrzynkę.
- **4.** Podaj adres e-mail do powiadomień i kliknij przycisk Aktywuj. Po autoryzacji otrzymasz informację, że skrzynka jest aktywna.

# <span id="page-7-0"></span>**SZCZEGÓŁOWA INSTRUKCJA SKŁADANIA WNIOSKU**

Wniosek o utworzenie adresu i skrzynki do doręczeń elektronicznych dla zawodów zaufania publicznego dostępny jest na stronie<https://edoreczenia.gov.pl>.

Musisz się zalogować.

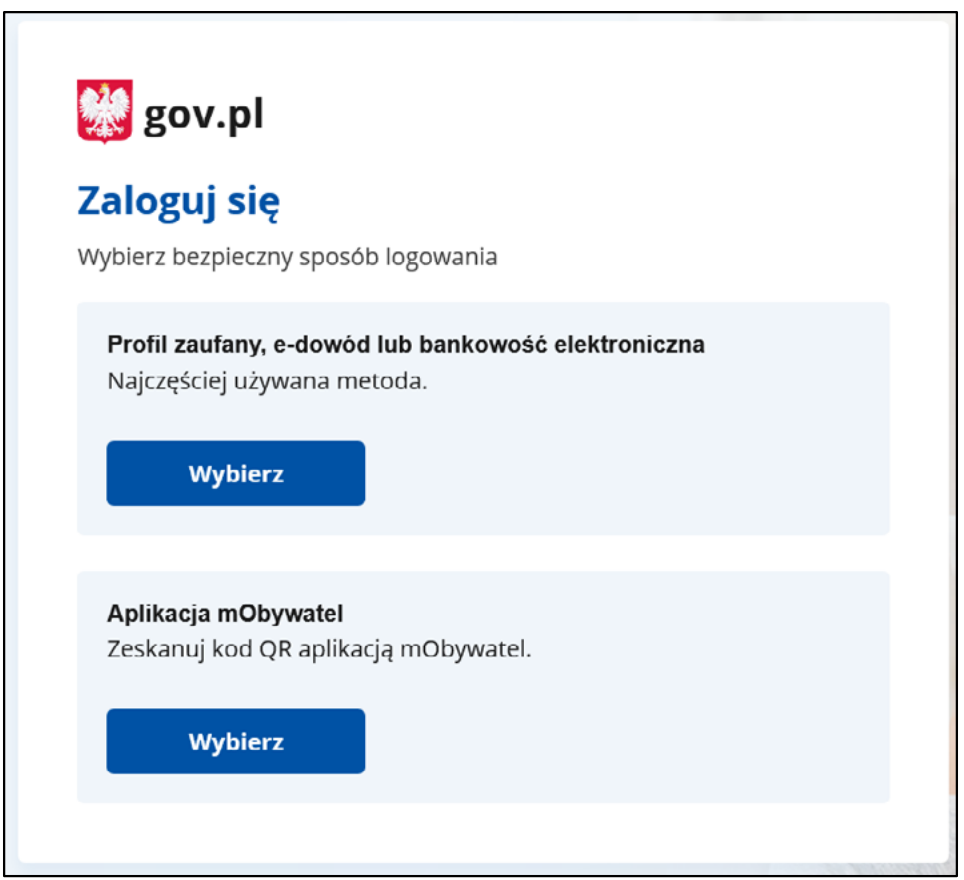

Dostępne sposoby logowania:

- **1.** Profil Zaufany,
- **2.** e-dowód,
- **3.** bankowość elektroniczna,
- **4.** aplikacja mObywatel.

W przypadku pierwszego logowania wyświetla się strona **Załóż skrzynkę**.

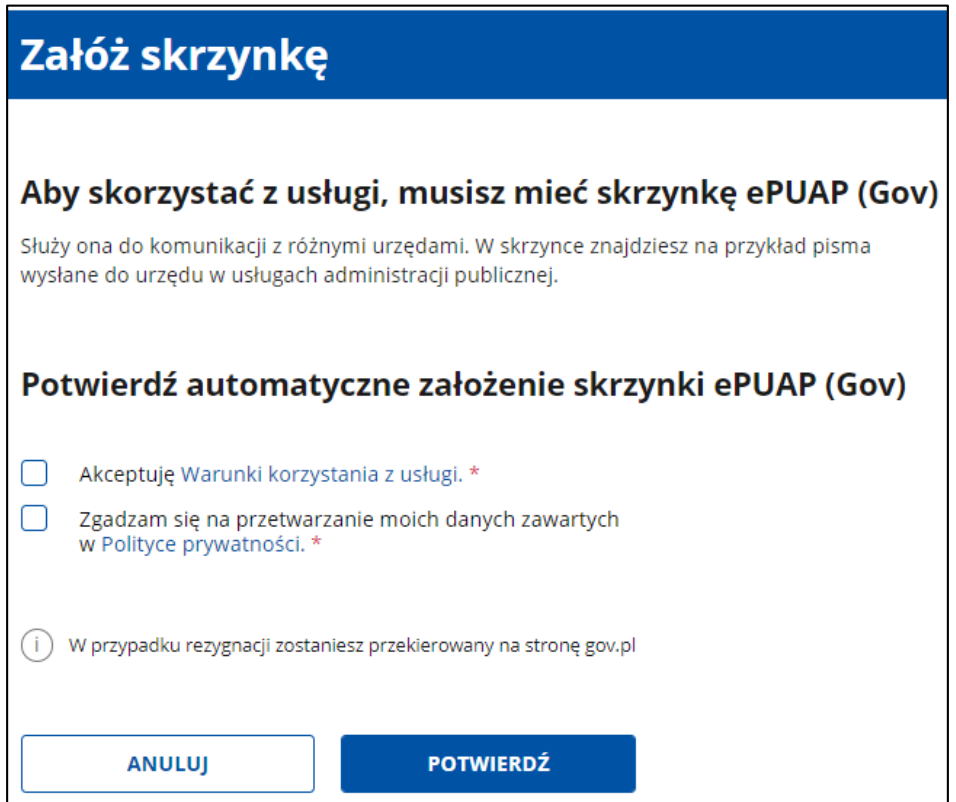

Zaznacz obydwa pola, a następnie kliknij przycisk **Potwierdź**.

Wyświetli Ci się strona **Twoje skrzynki**. Zależnie od posiadanych skrzynek lub ich braku dostępne będą:

- **1.** przycisk **Złóż wniosek**,
- **2.** zapis z linkiem na dole strony:

Jeśli chcesz założyć skrzynkę innego typu, przejdź do usługi.

lub

Żeby założyć skrzynkę dla innej osoby lub innego podmioty, złóż wniosek.

Kliknij na link **Przejdź do usługi** lub **Złóż wniosek**.

Wyświetli Ci się wniosek o utworzenie adresu i skrzynki do doręczeń elektronicznych. Wypełnij go w poniższy sposób:

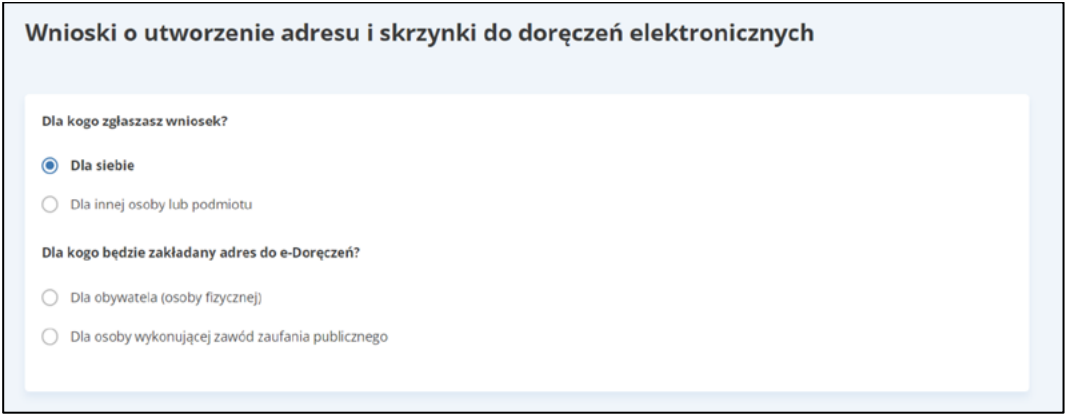

Po kliknięciu **Dalej** zostaniesz przekierowany do sekcji **Twoje dane** i **Adres do korespondencji.**

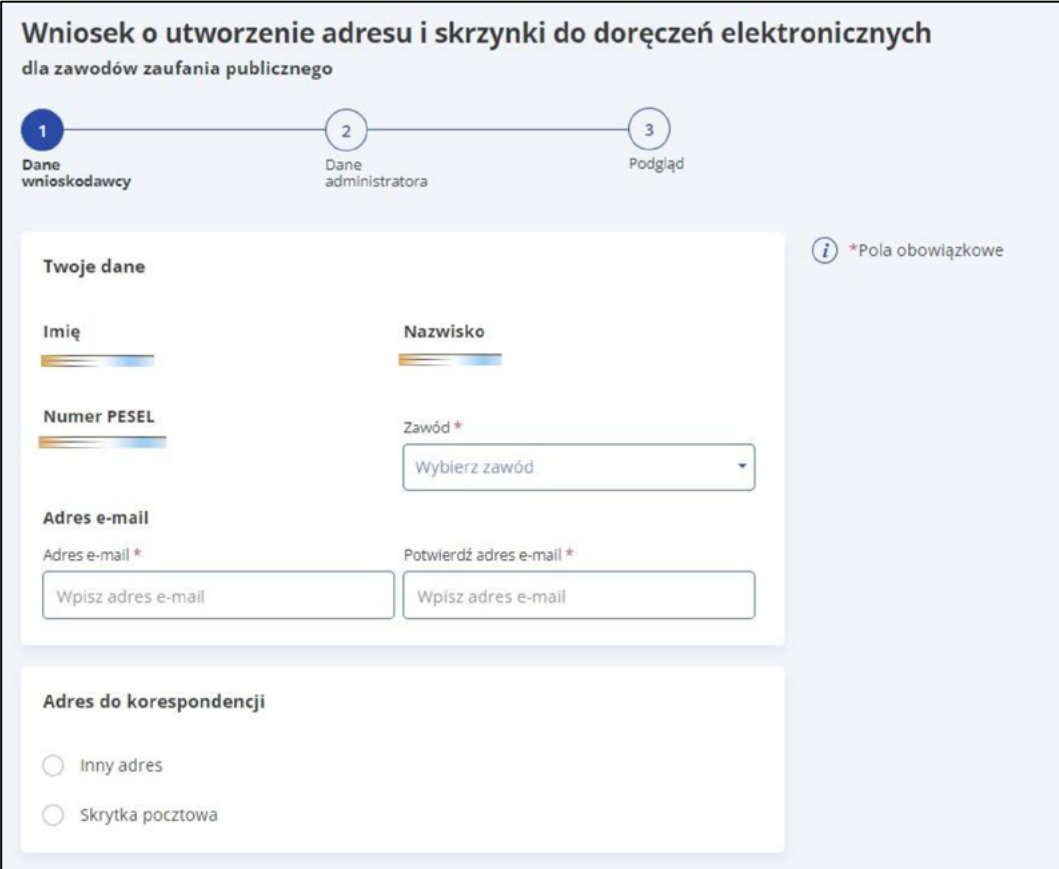

Wprowadź i powtórz **adres e-mail**.

Wybierz z listy rozwijalnej zawód zaufania publicznego – **radca prawny.** 

Jeżeli zakładasz skrzynkę dla siebie, jako adres do korespondencji możesz podać:

#### **1. inny adres**

lub

#### **2. skrytkę pocztową**.

Podany adres zostanie wpisany do Bazy Adresów Elektronicznych. Może być wykorzystywany w ramach usługi hybrydowej – a więc w sytuacji, w której przesyłka będzie miała formę listu.

Po wybraniu **inny adres** lub **skrytka pocztowa** wpisz kolejno w wyświetlanych polach właściwe dane. Po wypełnieniu danych kliknij **Dalej.**

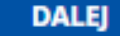

Zostaniesz przekierowany do kroku nr 2 – **Dane administratora**.

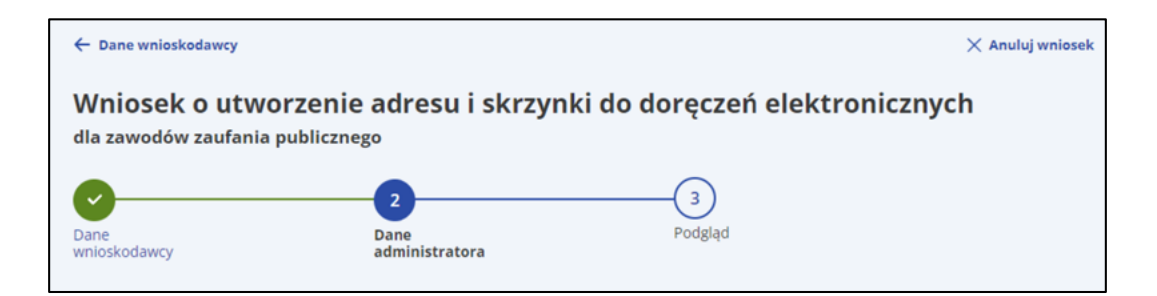

Zobaczysz następujący komunikat:

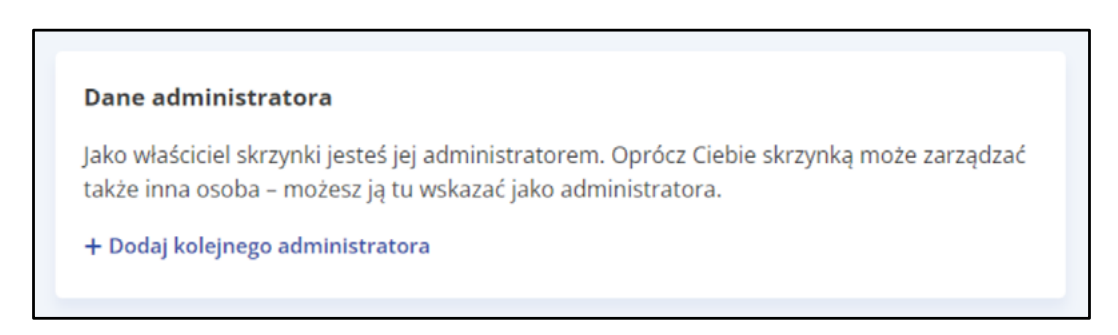

**UWAGA!** Jako właściciel skrzynki jesteś jej **administratorem**. Oprócz Ciebie skrzynką może zarządzać także inna osoba – w tym formularzu możesz ją wskazać jako administratora. Administrator, podobnie jak właściciel skrzynki, odbiera i wysyła wiadomości, nadaje i określa uprawnienia. Wskazuje osoby, które będą uprawnione do odbioru i nadawania wiadomości.

Aby dodać kolejnego administratora, kliknij link **Dodaj kolejnego administratora** i uzupełnij dane.

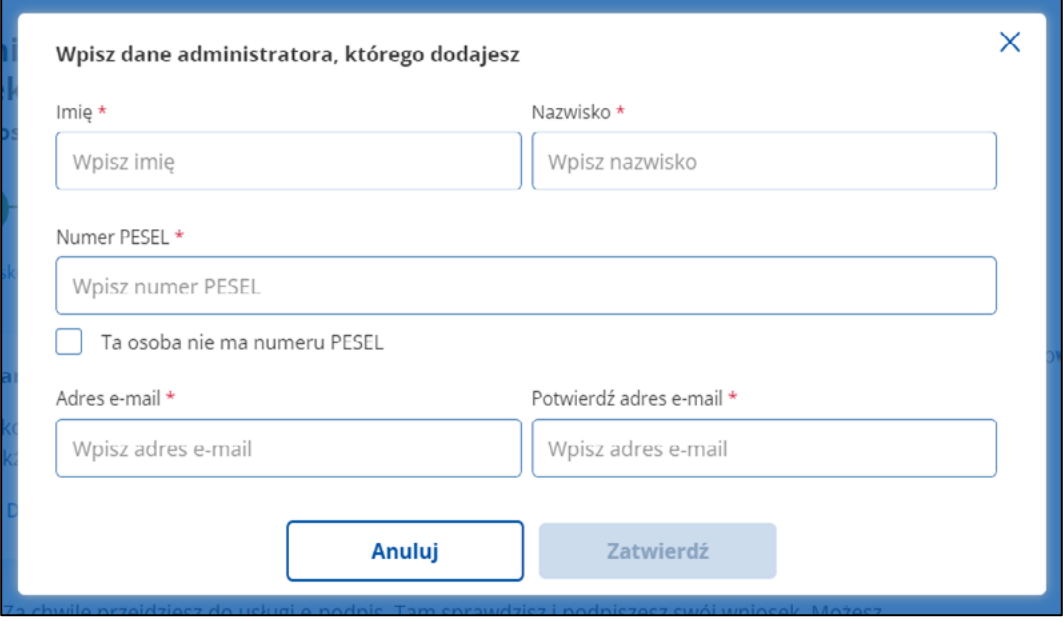

Gdy wskazana osoba nie posiada numeru PESEL, możesz zaznaczyć odpowiednią opcję, a następnie wpisać identyfikator nadany przez państwo Unii Europejskiej.

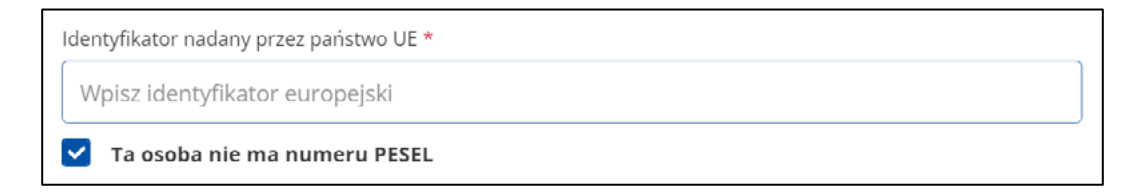

Po dodaniu kolejnego administratora lub rezygnacji z tej opcji zakończ krok 2, klikając **Dalej.**

**DALEJ** 

Zostaniesz przekierowany do **Podglądu**:

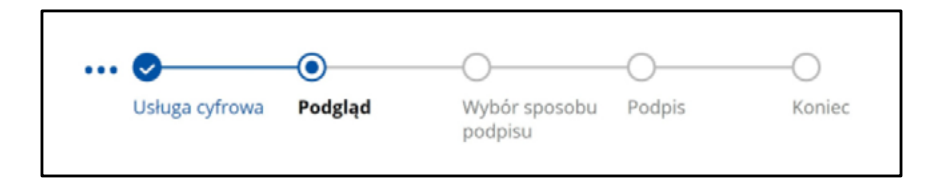

**UWAGA!** Pamiętaj, aby w tym momencie sprawdzić wniosek (zweryfikować dane właściciela, dodatkowego administratora, jeśli był dodany, oraz adres korespondencyjny).

Przykładowy podgląd, który zobaczysz:

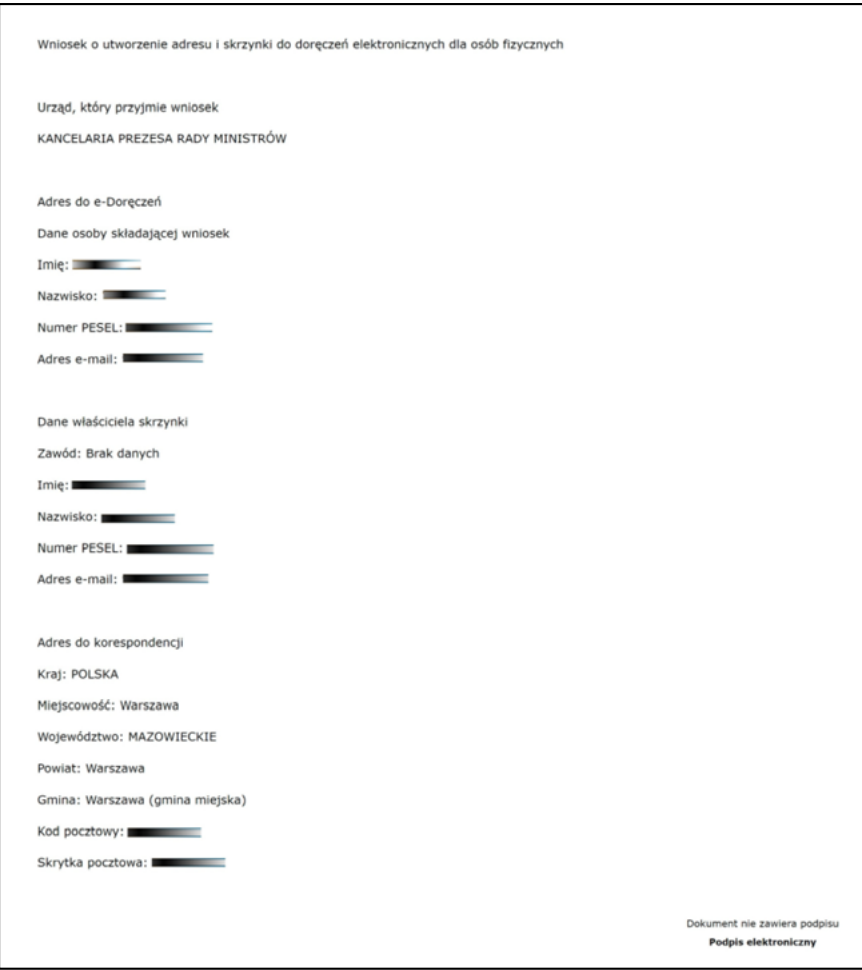

Na dole strony dostępny jest do pobrania wniosek (jeszcze niepodpisany) w formacie .xml. Aby pobrać wniosek, kliknij w **Kod źródłowy dokumentu.xml (użytkownik zaawansowany)**.

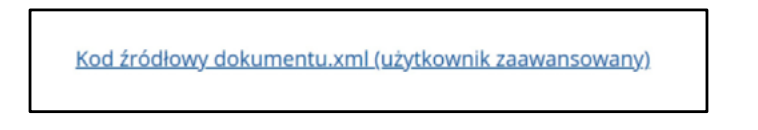

Po zweryfikowaniu wprowadzonych we wcześniejszych krokach danych kliknij w **Podpisz i wyślij**.

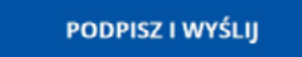

Zostaniesz przekierowany do zakładki z wyborem sposobu podpisu wniosku.

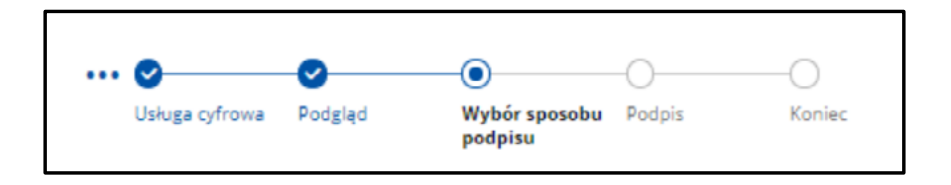

Wniosek możesz podpisać **podpisem zaufanym, osobistym lub kwalifikowanym**.

Aby wybrać odpowiednią opcję, kliknij na właściwą **zakładkę u góry**.

Gdy wybierzesz **Podpis zaufany**, kliknij przycisk **Przejdź do podpisu**.

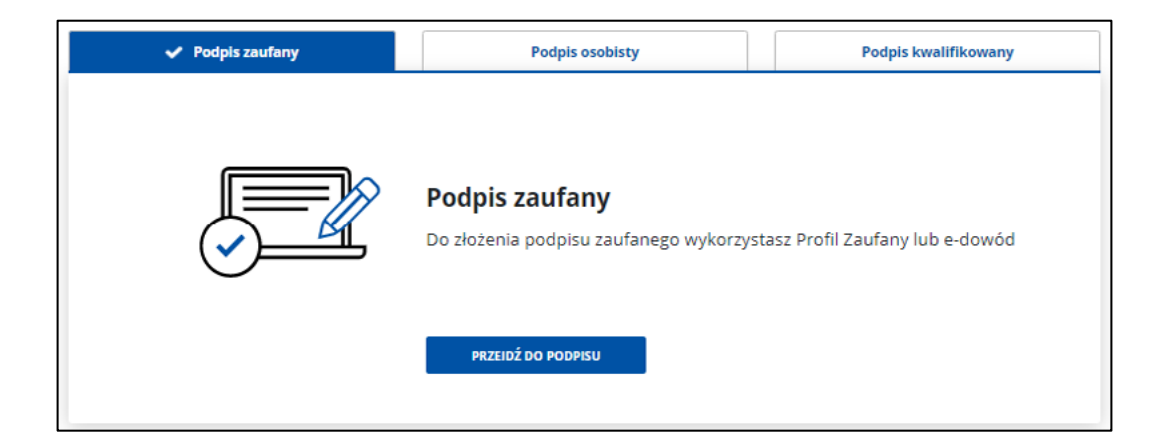

Zobaczysz stronę, na której wybierasz sposób złożenia podpisu zaufanego. Masz do wyboru:

- **1.** profil zaufany,
- **2.** podpis osobisty w e-dowodzie.

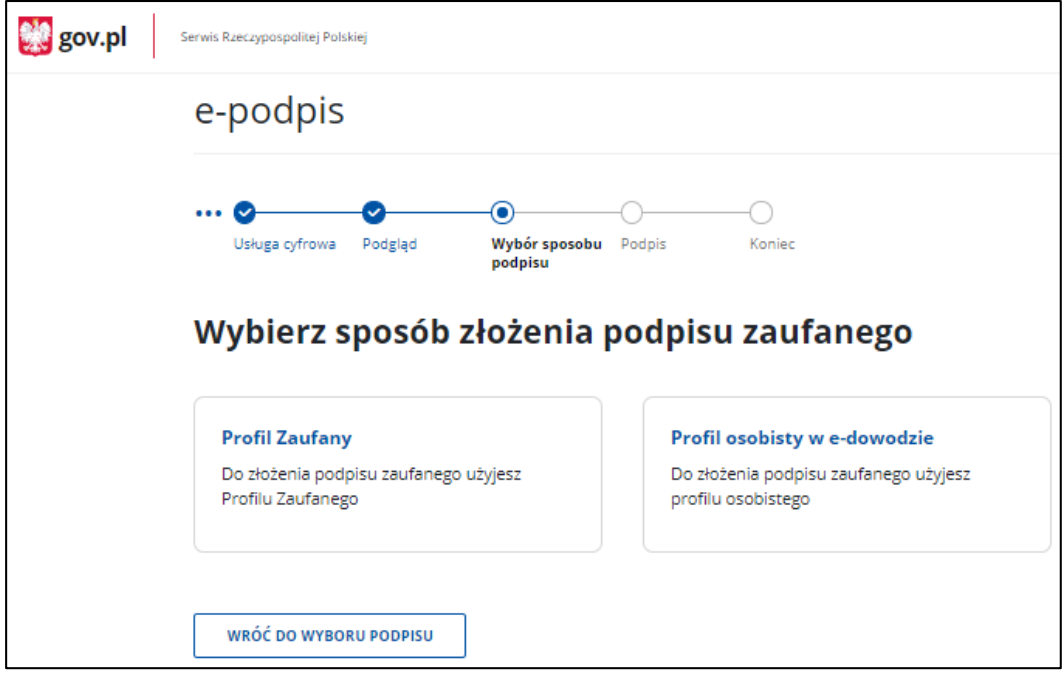

Wybierz sposób podpisu, np. **Profil zaufany**, i kliknij w odpowiedni przycisk.

Zobaczysz stronę **Autoryzacja podpisania dokumentu**.

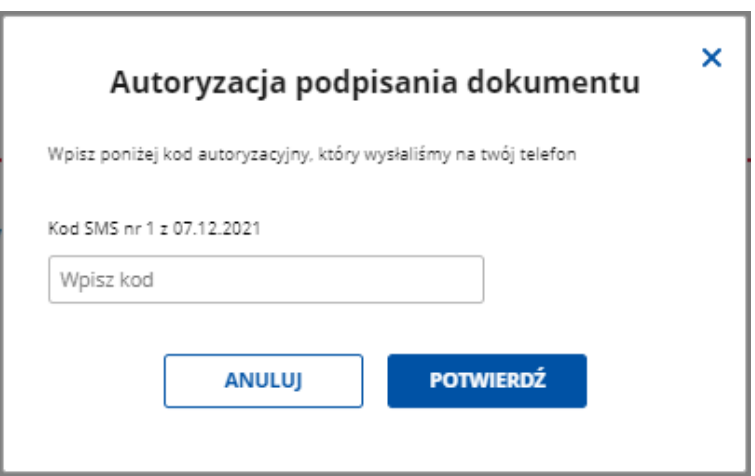

W polu **Wpisz kod** wprowadź kod autoryzacyjny z SMS-a, który otrzymałeś. Po wpisaniu kodu kliknij przycisk **Potwierdź**. Przejdziesz do kolejnego kroku.

Gdy wybierzesz sposób podpisu **Podpis osobisty**, kliknij przycisk **Przejdź do podpisu**.

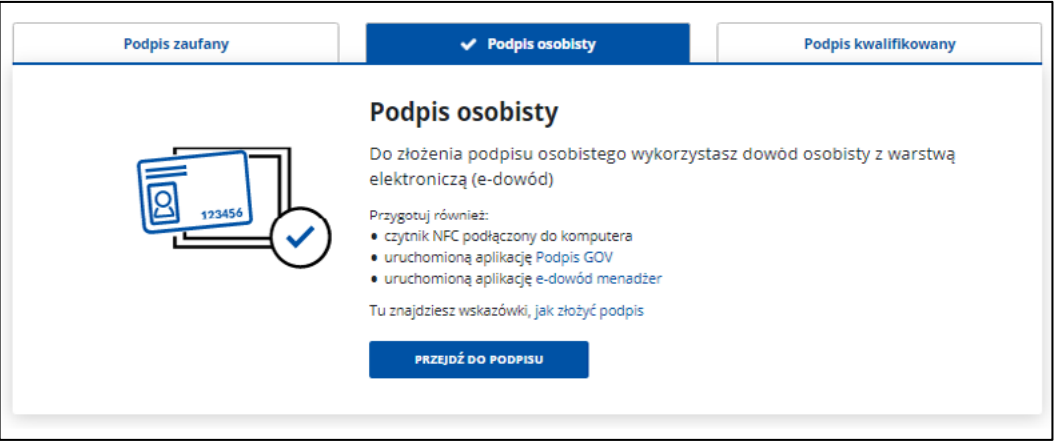

Zobaczysz stronę **Podpis osobisty.**

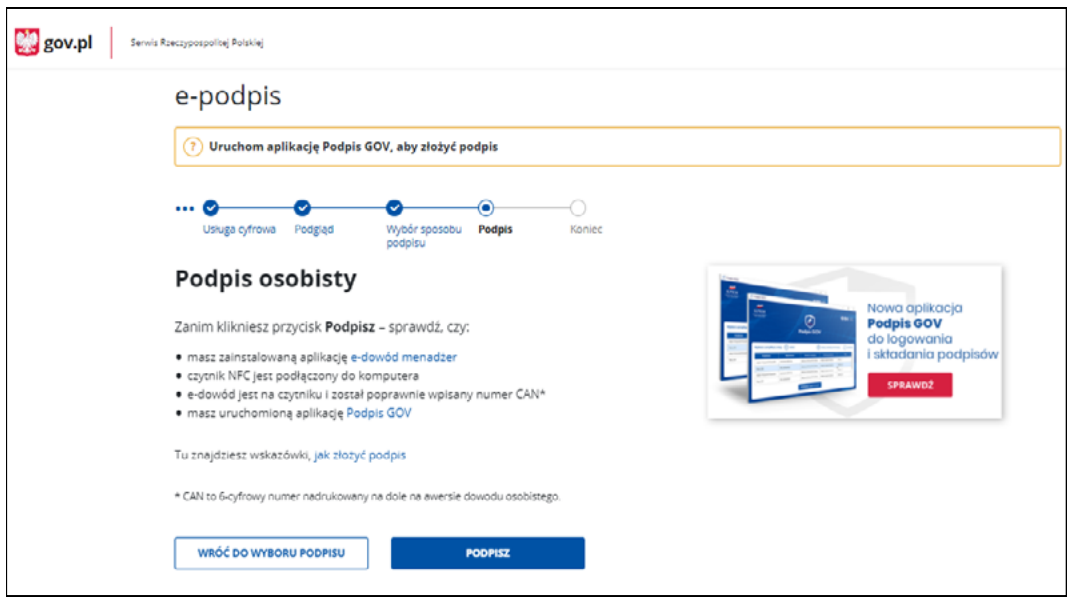

Po kliknięciu **Podpisz** podpiszesz wniosek i przejdziesz do kolejnego kroku.

Gdy wybierzesz sposób podpisu **Podpis kwalifikowany**, kliknij przycisk **Przejdź do podpisu**.

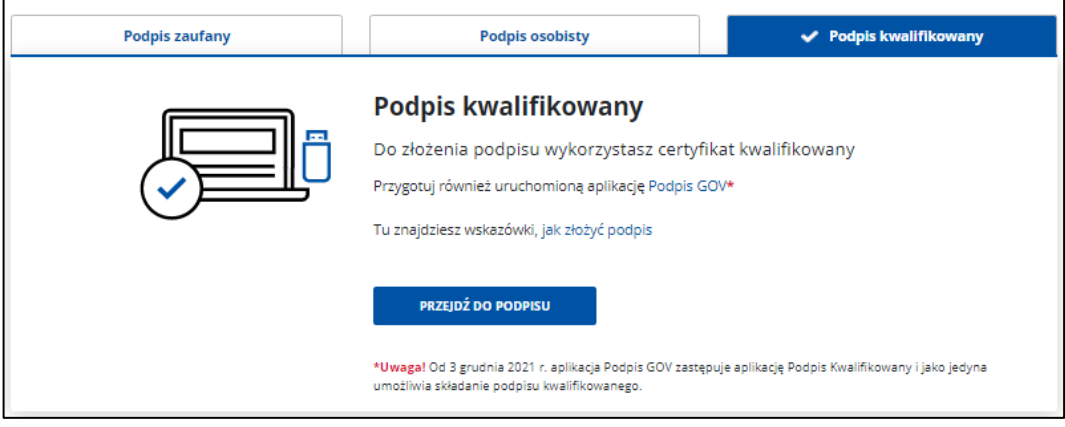

#### Zobaczysz stronę **Podpis kwalifikowany**.

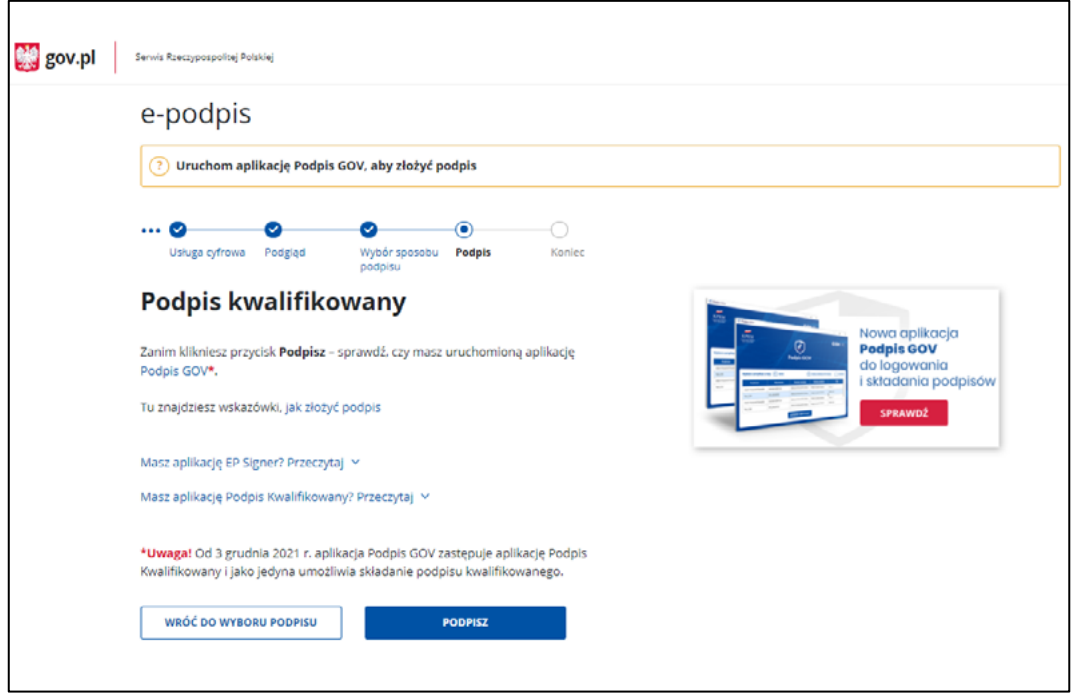

Po kliknięciu **Podpisz** podpiszesz wniosek i przejdziesz do kolejnego kroku.

#### W ostatnim kroku zobaczysz stronę z informacją, że **wniosek został wysłany**.

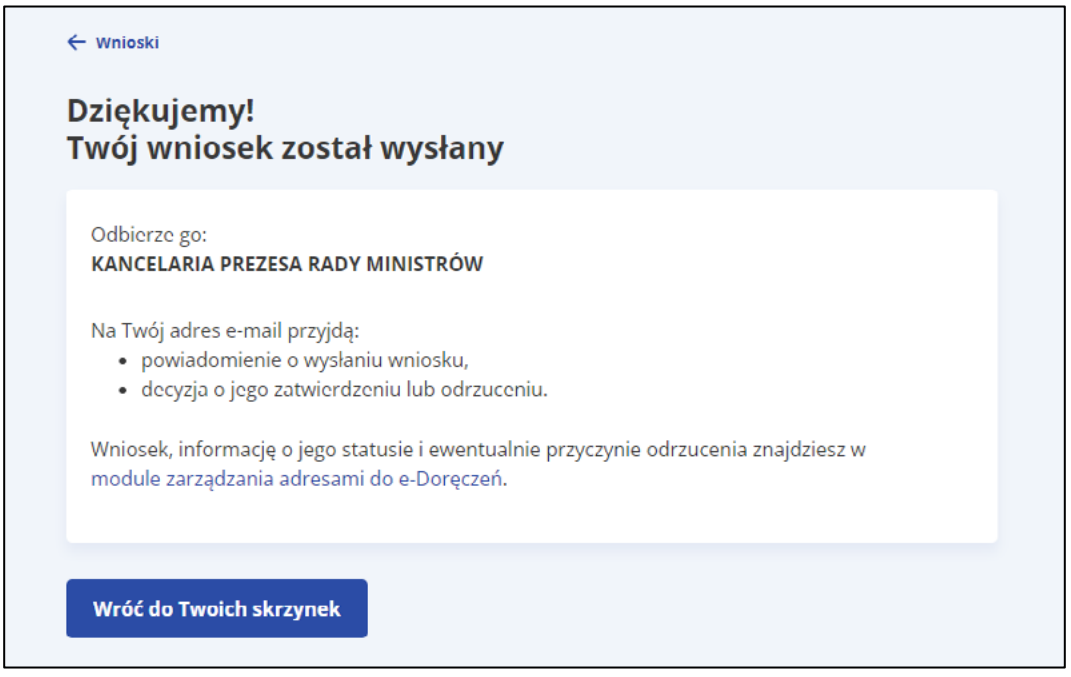

Pamiętaj, aby po wysłaniu wniosku **aktywować skrzynkę**:

- **1.** Zaloguj się do serwisu [mObywatel.gov.pl](http://mObywatel.gov.pl);
- **2.** Otwórz zakładkę Twoje skrzynki;
- **3.** Kliknij przycisk Aktywuj skrzynkę;
- **4.** Podaj adres e-mail do powiadomień i kliknij przycisk Aktywuj. Po autoryzacji otrzymasz informację, że skrzynka jest aktywna.

<span id="page-18-0"></span>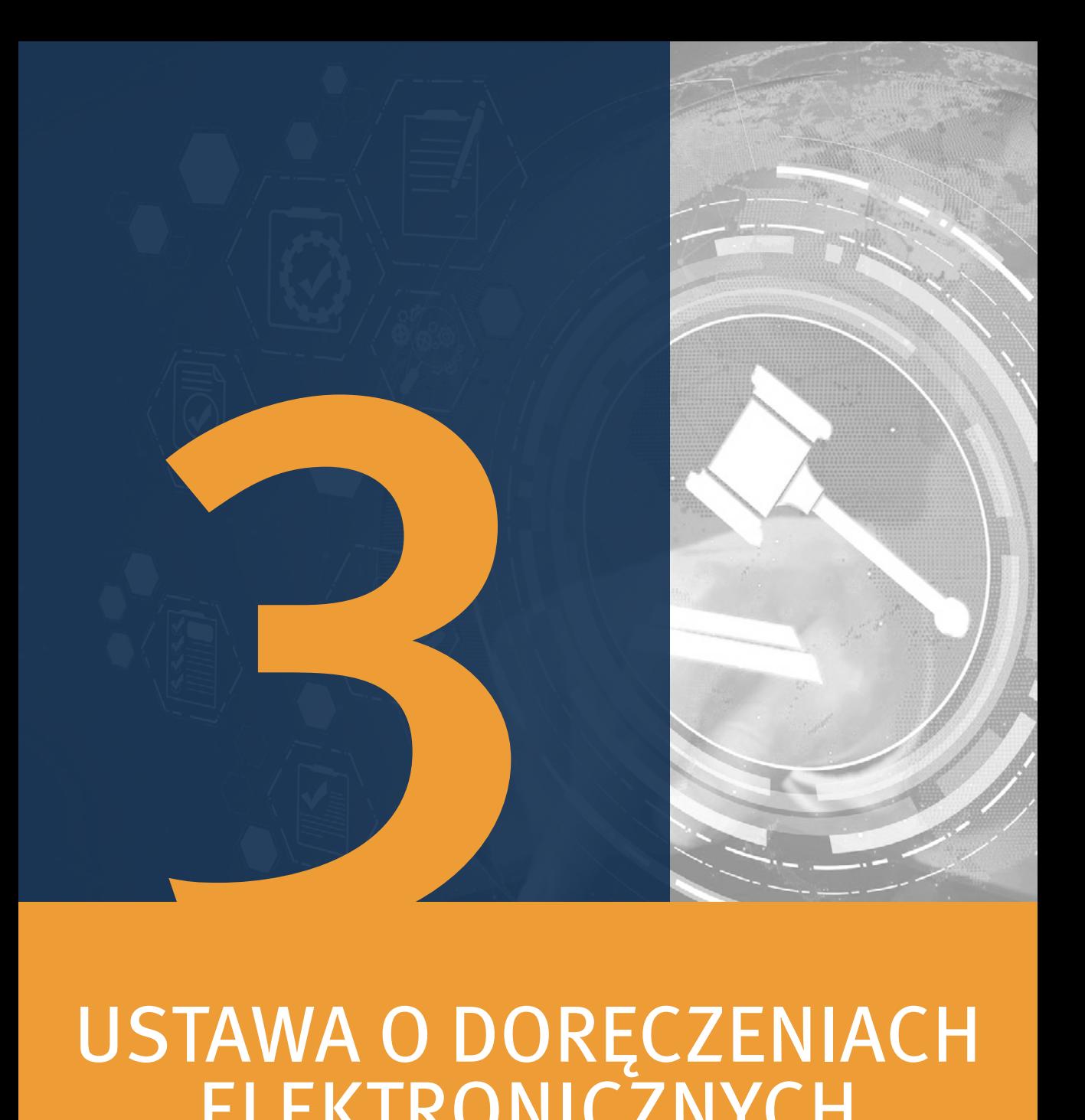

# USTAWA O DORĘCZENIACH ELEKTRONICZNYCH A INNE USTAWY

# **CZY DORĘCZENIA ELEKTRONICZNE**

<span id="page-19-0"></span>przy wykorzystaniu PURDE/KURDE i PUH znajdują zastosowanie w postępowaniu cywilnym i postępowaniu karnym?

**Odstępstwo** – czasowa derogacja do dnia 1 października 2029 r. **Odstępstwo** – z wyłączeniem sytuacji, gdy przepisy odrębne przewidują wnoszenie lub doręczenie korespondencji z wykorzystaniem innych niż adres do doręczeń elektronicznych rozwiązań techniczno-organizacyjnych, w szczególności na konta w systemach teleinformatycznych obsługujących postępowania sądowe lub do repozytoriów dokumentów. Co do zasady – tak.

#### **WNIOSEK 1**

Ustawy o doręczeniach elektronicznych nie stosuje się, jeżeli przepisy odrębne przewidują wnoszenie lub doręczanie korespondencji z wykorzystaniem innych niż adres do doręczeń elektronicznych rozwiązań techniczno-organizacyjnych, w szczególności na konta w systemach teleinformatycznych obsługujących postępowania sądowe, np.:

- ▸ Elektroniczne Postępowanie Upominawcze,
- ▸ elektroniczne postępowanie rejestrowe,
- ▸ postępowania elektroniczne z zakresu prawa upadłościowego i restrukturyzacyjnego lub
- ▸ elektroniczne postępowanie wieczystoksięgowe.

#### **WNIOSEK 2**

Sądy i trybunały, komornicy, prokuratura, organy ścigania i Służba Więzienna są obowiązane stosować przepisy ustawy w zakresie doręczania korespondencji z wykorzystaniem publicznej usługi rejestrowanego doręczenia elektronicznego lub publicznej usługi hybrydowej od dnia **1 października 2029 r.**

# <span id="page-20-0"></span>**CO OZNACZA CZASOWE WYŁĄCZENIE**

sądów, trybunałów, komorników, prokuratury, organów ścigania i Służby Więziennej z zakresu doręczeń elektronicznych i jaki jest zakres wyłączenia?

Do dnia 1 października 2029 r. w zakresie funkcjonowania tych podmiotów będą obowiązywały dotychczasowe regulacje w zakresie doręczeń. Sądy i trybunały, komornicy, prokuratura, organy ścigania i Służba Więzienna nie są zobowiązane do korzystania z PURDE i PUH

– w zakresie sprawowania wymiaru sprawiedliwości (k.p.c., k.p.k.).

– w zakresie wykonywania innych czynności zgodnie z treścią ustawy – Prawo o ustroju sądów powszechnych.

#### **WNIOSEK 1**

Sądy, trybunały, komornicy, prokuratura, organy ścigania i Służba Więzienna nie mają obowiązku mieć adresów do doręczeń wpisanych do BAE.

#### **WNIOSEK 2**

Składanie pism procesowych i doręczenia elektroniczne w zakresie k.p.c. i k.p.k. nie będą się odbywały przy wykorzystaniu PURDE i PUH najpóźniej do dnia 1 października 2029 r. (Minister Sprawiedliwości może rozporządzeniem wydanym na podstawie art. 155 ust. 8 ustawy o doręczeniach elektronicznych uruchomić komunikację elektroniczną w niektórych typach spraw lub gdy adresatami są określone podmioty).

#### **WNIOSEK 3**

Elektroniczny kontakt z sądem w innych niż sprawowanie wymiaru sprawiedliwości sprawach będzie nadal możliwy przy wykorzystaniu platformy [ePUAP.](https://serwis.epuap.gov.pl)

 $o^{00}_{0}$ 

 $\bullet$  $\bullet$  $\bullet$ 

#### **E-DORĘCZENIA DLA KOMORNIKÓW**  (istotne z perspektywy radcy prawnego)

<span id="page-21-0"></span>Zgodnie z art. 155 ust. 8 ustawy o doręczeniach elektronicznych **Minister Sprawiedliwości**, mając na uwadze warunki techniczne i organizacyjne oraz konieczność zapewnienia sprawnego toku postępowania, **może określić, w drodze rozporządzenia, terminy**, od których w postępowaniach w **sprawach z poszczególnych zakresów albo w poszczególnych sądach pismo procesowe** będzie można wnosić także **na adres do doręczeń elektronicznych** sądu, a organy procesowe będą mogły dokonywać doręczeń na adresy **do doręczeń elektronicznych** wpisane do Bazy Adresów Elektronicznych lub na adresy powiązane z kwalifikowaną usługą rejestrowanego doręczenia elektronicznego, za której pomocą wniesiono pismo, jeżeli adres do doręczeń elektronicznych strony albo uczestnika postępowania nie został wpisany do Bazy Adresów Elektronicznych, albo za pokwitowaniem przez operatora wyznaczonego w ramach publicznej usługi hybrydowej.

Minister Sprawiedliwości zdecydował się PURDE/PUH objąć komorników.

**UWAGA!** Projektowane rozporządzenie Ministra Sprawiedliwości w sprawie określenia terminów i zakresów spraw, w których komornicy sądowi mogą dokonywać doręczeń na adres do doręczeń elektronicznych wpisany do Bazy Adresów Elektronicznych albo za pokwitowaniem przez operatora wyznaczonego w ramach publicznej usługi hybrydowej (nr w wykazie A5142).

> Począwszy od dnia 10 grudnia 2023 r., w sprawach, o których mowa w art. 3 ust. 3 ustawy z dnia 22 marca 2018 r. o komornikach sądowych (Dz.U. z 2023 r. poz. 1691), komornik sądowy może doręczać stronie lub innemu uczestnikowi postępowania albo ich pełnomocnikowi wytworzone przez siebie pisma na adres do doręczeń elektronicznych wpisany do Bazy Adresów Elektronicznych, jeżeli adresat posiada taki adres.

W sprawach, o których mowa w art. 3 ust. 3 ustawy z dnia 22 marca 2018 r. o komornikach sądowych, komornik sądowy będzie mógł doręczać wytworzone przez siebie pisma za pośrednictwem operatora wyznaczonego w ramach publicznej usługi hybrydowej, jeżeli adresat nie posiada adresu do doręczeń elektronicznych wpisanego do Bazy Adresów Elektronicznych.

**2** Prace w toku, https://legislacja.rcl.gov.pl/projekt/12377301/katalog/13008307#13008307.

# <span id="page-22-0"></span>**W JAKICH SPRAWACH**

#### komornik będzie mógł wykorzystywać PURDE i PUH?

Komornik jest organem władzy publicznej w zakresie wykonywania czynności w postępowaniu egzekucyjnym i zabezpieczającym i w takim zakresie może go objąć projektowane rozporządzenie.

Komornikom powierzono następujące zadania (z zakresu postępowania egzekucyjnego i zabezpieczającego):

- **1.** wykonywanie orzeczeń sądowych w sprawach o roszczenia pieniężne i niepieniężne oraz zabezpieczenie roszczeń, w tym europejskich nakazów zabezpieczenia na rachunku bankowym, z uwzględnieniem wyjątków przewidzianych w ustawie z dnia 17 listopada 1964 r. – Kodeks postępowania cywilnego;
- **2.** wykonywanie innych tytułów wykonawczych oraz tytułów egzekucyjnych, które podlegają wykonaniu w drodze egzekucji sądowej bez zaopatrywania ich w klauzulę wykonalności;
- **3.** wykonywanie postanowień o zabezpieczeniu środka dowodowego oraz postanowień nakazujących wydanie środka dowodowego w postępowaniu w sprawach własności intelektualnej;
- **4.** wykonywanie postanowień o zabezpieczeniu spadku lub sporządzanie spisu inwentarza;
- **5.** wykonywanie zadań określonych w innych ustawach.

#### **I w tym zakresie komornik może korzystać z PURDE/PUH.**

# **JAKIE DORĘCZENIA BĘDĄ REALIZOWANE**

<span id="page-23-0"></span>na adres do doręczeń elektronicznych wpisany do BAE w postępowaniu cywilnym od 1 października 2029 r.?

- ▸ Jeżeli warunki techniczne i organizacyjne sądu to umożliwiają, pisma procesowe można wnosić także na adres do doręczeń elektronicznych sądu (doręczenia do sądu).
- ▸ Jeżeli warunki techniczne i organizacyjne sądu to umożliwiają, doręczeń dokonuje się na adres do doręczeń elektronicznych wpisany do Bazy Adresów Elektronicznych, a w przypadku braku takiego adresu – na adres do doręczeń elektronicznych powiązany z kwalifikowaną usługą rejestrowanego doręczenia elektronicznego, z którego adresat wniósł pismo (doręczenia do adresata).
- ▸ Doręczeń, o których powyżej, można dokonać wobec strony będącej osobą fizyczną tylko wtedy, gdy wniosła ona pismo z adresu do doręczeń elektronicznych albo wskazała ten adres jako adres do doręczeń. Nie dotyczy to doręczeń dla przedsiębiorców wpisanych do Centralnej Ewidencji i Informacji o Działalności Gospodarczej.

# <span id="page-24-0"></span>**JAKIE BĘDĄ WARUNKI TECHNICZNE I ORGANIZACYJNE**

oraz szczegółowy tryb i sposób dokonywania doręczeń na adres do doręczeń elektronicznych wpisany do BAE w postępowaniu cywilnym od 1 października 2029 r.?

**UWAGA!** Projektowane rozporządzenie Ministra Sprawiedliwości w sprawie warunków technicznych i organizacyjnych oraz szczegółowego trybu i sposobu dokonywania doręczeń pism procesowych na adres do doręczeń elektronicznych (nr w wykazie prac A436).

Sąd doręcza pisma sądowe lub odpisy pism procesowych w postępowaniu cywilnym na adres do doręczeń elektronicznych albo z wykorzystaniem publicznej usługi hybrydowej, chyba że zachodzi przynajmniej jedna z poniższych okoliczności:

- przepis szczególny wymaga doręczania pism stronie wyłącznie za pośrednictwem konta w systemie teleinformatycznym, o którym mowa w art. 9 § 1 k.p.c.;
- pismo zawiera informacje niejawne;
- przepis szczególny przewiduje obowiązek doręczenia korespondencji osobiście adresatowi w sposób przewidziany w art. 3a ustawy o komornikach sądowych;
	- przepis szczególny nie przewiduje możliwości sporządzenia i przekazania dokumentu w postaci elektronicznej, w szczególności w odniesieniu do tytułów wykonawczych albo poświadczonych przez sąd uwierzytelnionych odpisów orzeczeń, będących podstawą wpisów w księgach wieczystych lub rejestrach publicznych;
	- zachodzi konieczność doręczenia niepodlegającego przekształceniu dokumentu utrwalonego w postaci innej niż elektroniczna lub rzeczy;
	- występują ograniczenia techniczno-organizacyjne wynikające z objętości pisma lub jego załączników, lub inne przyczyny mające charakter techniczny.

Odpisy pism procesowych doręcza się stronie w sposób przewidziany w ust. 1, jeżeli przepis szczególny przewiduje możliwość wniesienia pisma procesowego wraz z załącznikami w postaci elektronicznej albo sąd dysponuje kopią pisma utrwaloną w postaci elektronicznej.

## **JAK BĘDĄ REALIZOWANE DORĘCZENIA**

<span id="page-25-0"></span>na adres do doręczeń elektronicznych wpisany do BAE w postępowaniu karnym od 1 października 2029 r.?

**WYMOGI FORMALNE PISMA PROCESOWEGO** art. 119 § 1 k.p.k. (wejście w życie zmian z dniem 1 października 2029 r.):

- **2.** oznaczenie oraz adres wnoszącego pismo, a także w pierwszym piśmie złożonym w sprawie:
	- **a) oświadczenie wnoszącego pismo będącego podmiotem niepublicznym**, o którym mowa w art. 2 pkt 5 ustawy z dnia 18 listopada 2020 r. o doręczeniach elektronicznych, **o wyrażeniu zgody na dokonywanie doręczeń na adres do doręczeń elektronicznych**, wraz ze wskazaniem tego adresu, albo braku takiej zgody, chyba że takie oświadczenie już zostało przez niego w tym postępowaniu złożone,
	- **b)** numer telefonu, telefaksu i adres poczty elektronicznej lub oświadczenie o ich nieposiadaniu.

#### **WEZWANIA, ZAWIADOMIENIA ORAZ INNE PISMA DORĘCZA SIĘ:**

- **1. na adres do doręczeń elektronicznych**; doręczenia podmiotowi niepublicznemu, o którym mowa w art. 2 pkt 5 ustawy z dnia 18 listopada 2020 r. o doręczeniach elektronicznych, dokonuje się za jego zgodą wyrażoną w tym postępowaniu;
- **2.** przez organ procesowy dokonujący czynności procesowej w toku tej czynności.

#### **Jeżeli doręczenia nie można dokonać w sposób wskazany w § 1, doręczenia dokonuje się:**

- **1.** przez operatora wyznaczonego **w ramach publicznej usługi hybrydowej**, o której mowa w art. 2 pkt 7 ustawy z dnia 18 listopada 2020 r. o doręczeniach elektronicznych;
- **2.** przez operatora pocztowego w rozumieniu ustawy z dnia 23 listopada 2012 r. Prawo pocztowe (Dz.U. z 2020 r. poz. 1041 i 2320);
- **3.** przez pracownika organu wysyłającego;
- **4.** przez policję tylko w razie niezbędnej konieczności.

Jeżeli doręczenie jest dokonywane na adres do doręczeń elektronicznych, w wypadku braku dowodu otrzymania, w rozumieniu ustawy z dnia 18 listopada 2020 r. o doręczeniach elektronicznych, pismo uznaje się za doręczone **po upływie 14 dni od dnia wystawienia dowodu wysłania w rozumieniu** tej ustawy.

Jeżeli doręczenia nie można dokonać w sposób wskazany w art. 132 k.p.k., pismo przesłane za pośrednictwem operatora, o którym mowa w art. 131 § 1a pkt 1 lub 2 k.p.k., pozostawia się w najbliższej placówce pocztowej operatora pocztowego w rozumieniu ustawy z dnia 23 listopada 2012 r. – Prawo pocztowe, a przesłane w inny sposób w najbliższej jednostce Policji albo we właściwym urzędzie gminy. O pozostawieniu pisma w myśl § 1 doręczający umieszcza zawiadomienie w skrzynce do doręczania korespondencji bądź na drzwiach mieszkania adresata lub w innym widocznym miejscu ze wskazaniem, gdzie i kiedy pismo pozostawiono oraz że należy je odebrać w ciągu siedmiu dni; w razie bezskutecznego upływu tego terminu należy czynność zawiadomienia powtórzyć jeden raz. W razie dokonania tych czynności pismo uznaje się za doręczone.

## <span id="page-27-0"></span>**USTAWA O DORĘCZENIACH ELEKTRONICZNYCH**  a KRS

Artykuł 19f. 1. **Składając za pośrednictwem systemu teleinformatycznego wniosek o wpis do rejestru,** o którym mowa w art. 1 ust. 2 pkt 1, wnioskodawca wskazuje, a w przypadku wniosku o wpis do rejestru, o którym mowa w art. 1 ust. 2 pkt 2, może wskazać, **następujące dane niezbędne do utworzenia adresu do doręczeń elektronicznych**, o którym mowa w art. 2 pkt 1 ustawy z dnia 18 listopada 2020 r. o doręczeniach elektronicznych (Dz.U. poz. 2320), zwanego dalej "adresem do doręczeń elektronicznych", bądź wpisu adresu do doręczeń elektronicznych powiązanego z kwalifikowaną usługą rejestrowanego doręczenia elektronicznego do Bazy Adresów Elektronicznych, o której mowa w art. 25 tej ustawy, zwanej dalej "Bazą Adresów Elektronicznych":

- **1.** adres do korespondencji;
- **2. imię i nazwisko administratora skrzynki doręczeń**, o której mowa w art. 2 pkt 9 ustawy z dnia 18 listopada 2020 r. o doręczeniach elektronicznych, jego adres poczty elektronicznej oraz numer PESEL, a jeżeli nie został nadany – niepowtarzalny identyfikator nadany przez państwo członkowskie Unii Europejskiej dla celów transgranicznej identyfikacji, o którym mowa w rozporządzeniu wykonawczym Komisji (UE) 2015/1501 z dnia 8 września 2015 r. w sprawie ram interoperacyjności na podstawie art. 12 ust. 8 rozporządzenia Parlamentu Europejskiego i Rady (UE) nr 910/2014 w sprawie identyfikacji elektronicznej i usług zaufania w odniesieniu do transakcji elektronicznych na rynku wewnętrznym (Dz.Urz. UE L 235 z dnia 9 września 2015 r., s. 1, z późn. zm.) – **w przypadku zgłoszenia dotyczącego adresu do doręczeń elektronicznych powiązanego z publiczną usługą rejestrowanego doręczenia elektronicznego**;
- **3. adres do doręczeń elektronicznych powiązany z kwalifikowaną usługą rejestrowanego doręczenia elektronicznego oraz oznaczenie dostawcy kwalifikowanej usługi rejestrowanego doręczenia elektronicznego** – w przypadku gdy wpis do Bazy Adresów Elektronicznych **dotyczy adresu do doręczeń elektronicznych powiązanego z kwalifikowaną usługą rejestrowanego doręczenia elektronicznego**.

W przypadku gdy wnioskodawca składający wniosek o wpis do rejestru, o którym mowa w art. 1 ust. 2 pkt 1, **posiada adres do doręczeń elektronicznych wpisany do Bazy Adresów Elektronicznych** oraz dane, o których mowa w ust. 1, są aktualne, przepisu ust. 1 nie stosuje się. W takim przypadku wnioskodawca **składa za pośrednictwem systemu teleinformatycznego oświadczenie o posiadaniu adresu do doręczeń elektronicznych wpisanego do Bazy Adresów Elektronicznych i aktualności danych** zamieszczonych w BAE.

Wpis w przedmiocie adresu do doręczeń elektronicznych wpisanego do Bazy Adresów Elektronicznych polega na jego automatycznym zamieszczeniu w rejestrze po przekazaniu danych z BAE.

Ilekroć do rejestru wpisuje się adres do doręczeń elektronicznych, to zamieszcza się adres do doręczeń elektronicznych, a w przypadku gdy podmiot posiada więcej niż jeden adres do doręczeń elektronicznych – główny adres do doręczeń elektronicznych, o którym mowa w art. 32 ust. 4 ustawy z dnia 18 listopada 2020 r. o doręczeniach elektronicznych.

W rejestrze w dziale 1 umieszcza się również siedzibę i adres podmiotu, a także adres do doręczeń elektronicznych wpisany do Bazy Adresów Elektronicznych.

#### <span id="page-29-0"></span>**USTAWA O DORĘCZENIACH ELEKTRONICZNYCH**  w postępowaniu administracyjnym

Zgodnie z brzmieniem przepisu **art. 39 § 1 k.p.a.** organ administracji publicznej doręcza pisma na adres do doręczeń elektronicznych, o którym mowa **w art. 2 pkt 1 ustawy o doręczeniach elektronicznych (ADE)**, chyba że doręczenie następuje na konto w systemie teleinformatycznym organu albo w siedzibie organu.

Przepis **art. 39 § 2 k.p.a.** reguluje skutki braku możliwości doręczenia na adres do doręczeń elektronicznych. Wówczas organ administracji publicznej doręcza pisma za pokwitowaniem: przez operatora wyznaczonego z wykorzystaniem **publicznej usługi hybrydowej**, o której mowa w **art. 2 pkt 7 ustawy o doręczeniach elektronicznych**, albo przez swoich pracowników lub przez inne upoważnione osoby lub organy.

Jeżeli doręczenie **nie będzie możliwe również w ten sposób**, organ administracji publicznej doręczy pisma:

- **1.** przesyłką rejestrowaną, o której mowa w **art. 3 pkt 23 prawa pocztowego**, albo
- **2.** przez swoich pracowników lub przez inne upoważnione osoby lub organy, co wynika z brzmienia przepisu **art. 39 § 3 k.p.a.**

<span id="page-30-0"></span>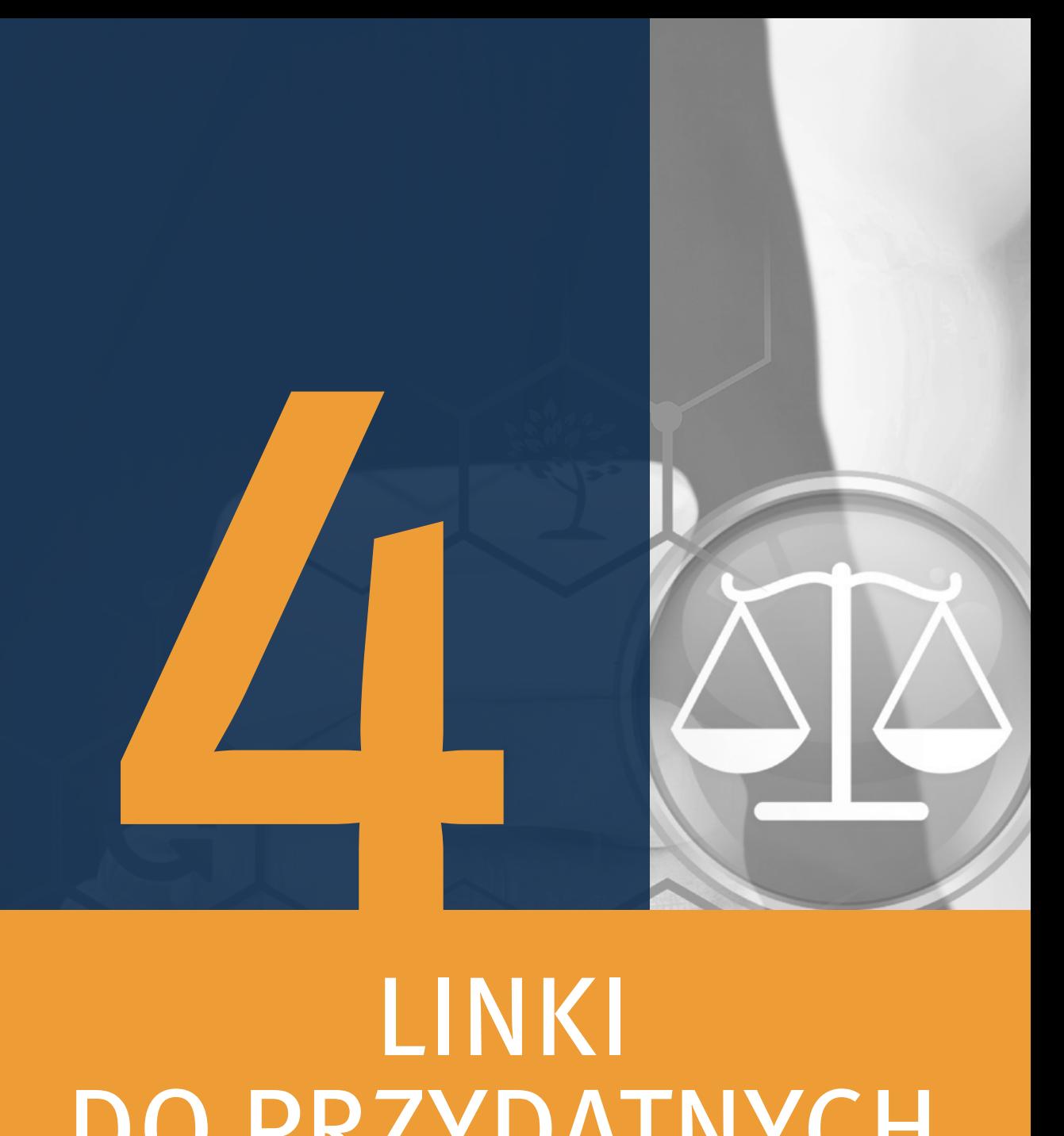

# LINKI DO PRZYDATNYCH MATERIAŁÓW

- **1.** Strona internetowa [gov.pl](http://gov.pl) e-Doręczenia [\(https://www.gov.pl/web/e-dorecze](https://www.gov.pl/web/e-doreczenia/najwazniejsze-informacje-dla-zawodow-zaufania-publicznego)[nia/najwazniejsze-informacje-dla-zawodow-zaufania-publicznego\)](https://www.gov.pl/web/e-doreczenia/najwazniejsze-informacje-dla-zawodow-zaufania-publicznego). W zakładce Materiały znajdują się:
	- ▸ rozbudowana instrukcja dotycząca **wnioskowania** o założenie adresu i skrzynki do doręczeń elektronicznych;
	- ▸ instrukcja posługiwania się panelem użytkownika (Dashboard);
	- ▸ instrukcja aplikacji e-Doręczenia;
	- ▸ 12 filmów instruktażowych związanych z obsługą e-Doręczeń.
- **2.** Strona [gov.pl](http://gov.pl) e-Doręczenia [\(https://www.gov.pl/web/e-doreczenia/pytania-i](https://www.gov.pl/web/e-doreczenia/pytania-i-odpowiedzi) [-odpowiedzi\)](https://www.gov.pl/web/e-doreczenia/pytania-i-odpowiedzi), gdzie znajdują się odpowiedzi na najczęściej zadawane pytania w związku z e-Doręczeniami.
- **3.** Strona internetowa Poczty Polskiej e-Doręczenia [\(https://edoreczenia.poczta](https://edoreczenia.poczta-polska.pl/) [-polska.pl/\)](https://edoreczenia.poczta-polska.pl/), gdzie znajdują się m.in. informacje dotyczące Q-Doręczeń, PURDE, PUH.

#### Opracowanie przygotowane w ramach [Ośrodka Badań, Studiów i Legislacji KRRP](http://obsil.kirp.pl/)

**Autorzy opracowania** r. pr. dr Wojciech Lamik r. pr. dr Anna Zalesińska r. pr. Jacek Cieśliński r. pr. Maciej Bieszczad

**Projekt i skład** [Aleksandra Snitsaruk](mailto:asnits%40pm.me?subject=)

**Wydawca** [Krajowa Izba Radców Prawnych](https://kirp.pl/) ul. Powązkowska 15 01–797 Warszawa e-mail: [kirp@kirp.pl](mailto:kirp%40kirp.pl?subject=)

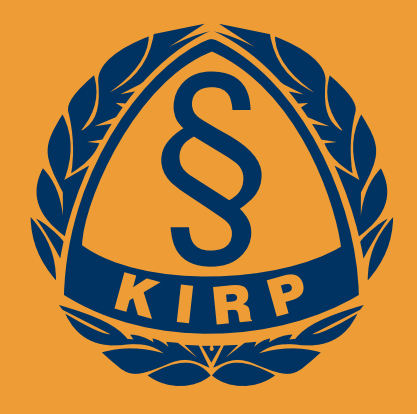

# **KRAJOWA IZBA** RADCÓW PRAWNYCH

© Copyright by Krajowa Izba Radców Prawnych, Warszawa 2023